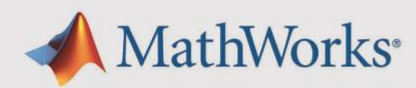

## **R2019b Updates Release Notes**

## *Information about bugs fixed and important limitations for R2019b Updates*

## **Bugs Fixed**

Each R2019b Update contains bug fixes to R2019b, including all the fixes from previous updates.

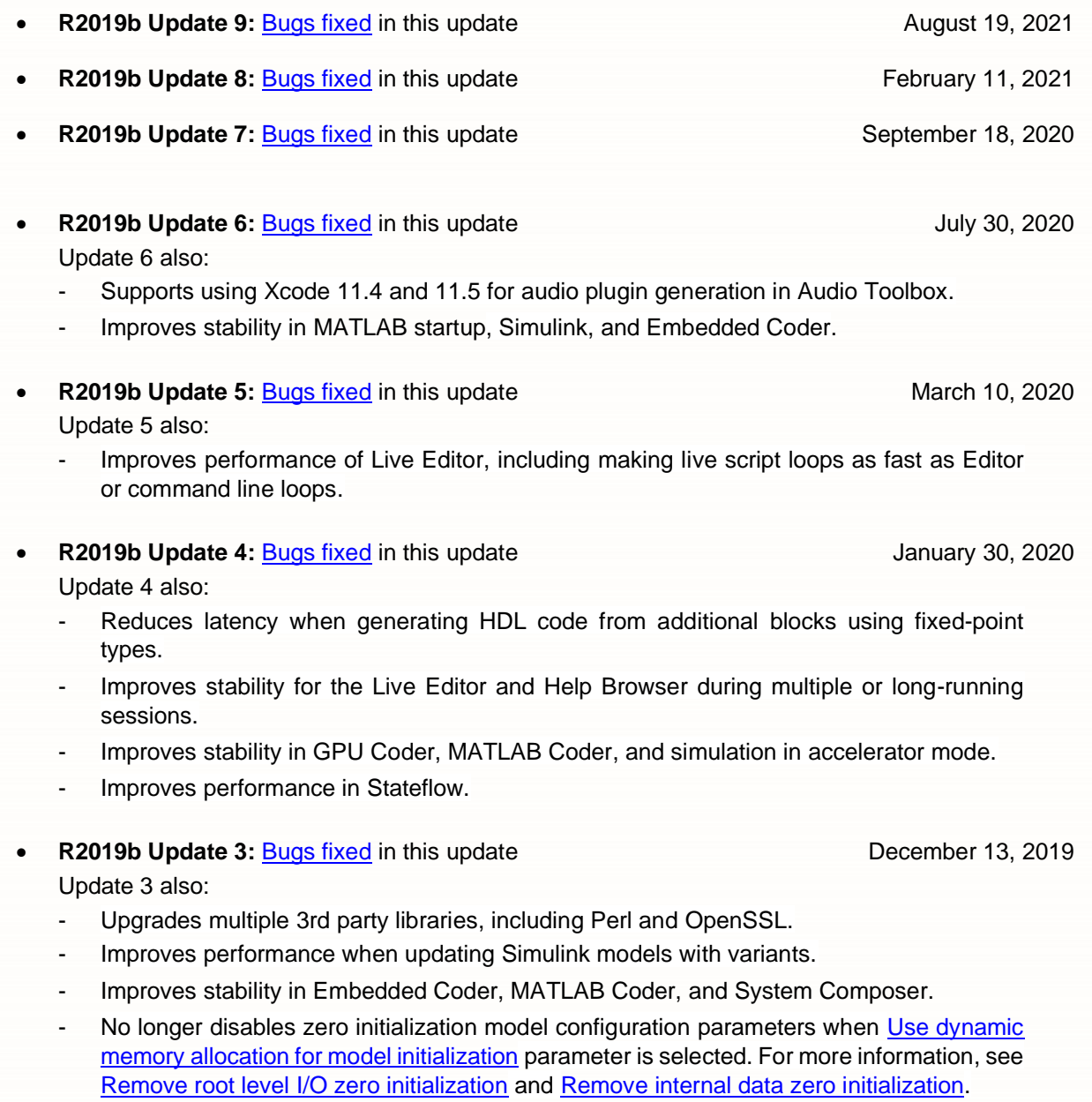

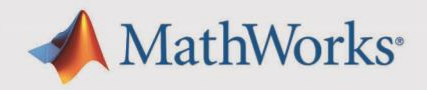

**R2019b Update 2: [Bugs fixed](https://www.mathworks.com/support/bugreports/?utf8=%E2%9C%93&release_filter=Fixed+in&release=R2019b&sort_by=report-id-asc&fir%5b%5d=R2019b-Update-1&fir%5b%5d=R2019b-Update-2) in this update November 21, 2019** November 21, 2019 Update 2 also includes:

- Performance and stability improvements with tab completion in MATLAB.
- Performance improvements in Simscape.
- Stability improvements in MATLAB and Vehicle Network Toolbox.
- **R2019b Update 1:** [Bugs fixed](https://www.mathworks.com/support/bugreports/?utf8=%E2%9C%93&release_filter=Fixed+in&release=R2019b&sort_by=report-id-asc&fir%5b%5d=R2019b-Update-1) in this update **Community Containery 10, 2019** October 10, 2019 Update 1 also:

- Fixes some cosmetic issues with several Simulink Coder examples and an Embedded Coder Template model.
- Fixes a cosmetic issue in System Composer.
- Removes a nonfunctional context menu item from Simulink Test.
- Includes performance improvements in the Simulink Editor and with tab completion in MATLAB.
- Includes stability improvements in MATLAB Coder, and in the MATLAB Installer on Windows platforms.

To learn more about Updates, see [Updates: Frequently Asked Questions.](https://www.mathworks.com/support/faq/mathworks-update-notifications.html)

## **Important Limitations**

- MATLAB Parallel Server, MATLAB Parallel Server for Amazon EC2, and MATLAB Parallel Server - Private Cloud: Install the Update on all client and worker installations.
- MATLAB Compiler and MATLAB Compiler SDK: After installing the Update, test your deployed applications using the version of the MATLAB Runtime installed on the system of the end-user or MATLAB Production Server.